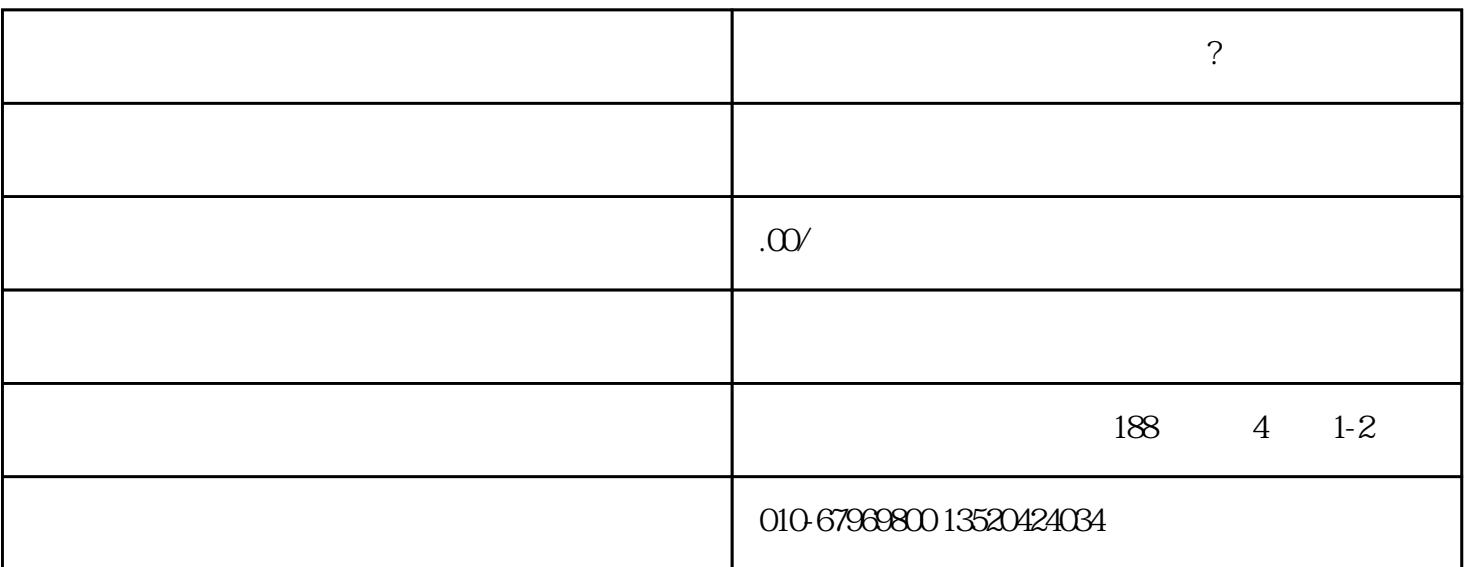

 $1$ 

 $3 \leftrightarrow 3$ 

 $2$  ( )

 $4\,$ 

 $3$ ;

 $1$ ;

 $4$ 

 $2$ 

 $5$ 

 $\sim$ 

 $\frac{5}{6}$ 

 $6\,$ 

 $\ddot{?}$ 

- $1$
- 
- $2<sub>l</sub>$
- $3 \nightharpoonup$